- 1. 此系統的報名表單套用主要是透過表單所設定的欄位資料存取參與人員的基本資料,故即便是 不需報名的活動皆需完成套用報名表單的程序。
- 2. 套用報名表單時,務必記得依「欄位說明」選取相對應的「會員欄位關聯」的內容,其中,系 統的教職員資料是直接從校務行政系統帶出,電話會直接帶出家裡的電話,故如有需使用到電 話相關的欄位時,其對應的「會員欄位關聯」請調為預設值「請選擇」,以免造成參與教職員的 家裡電話被公開的情形。

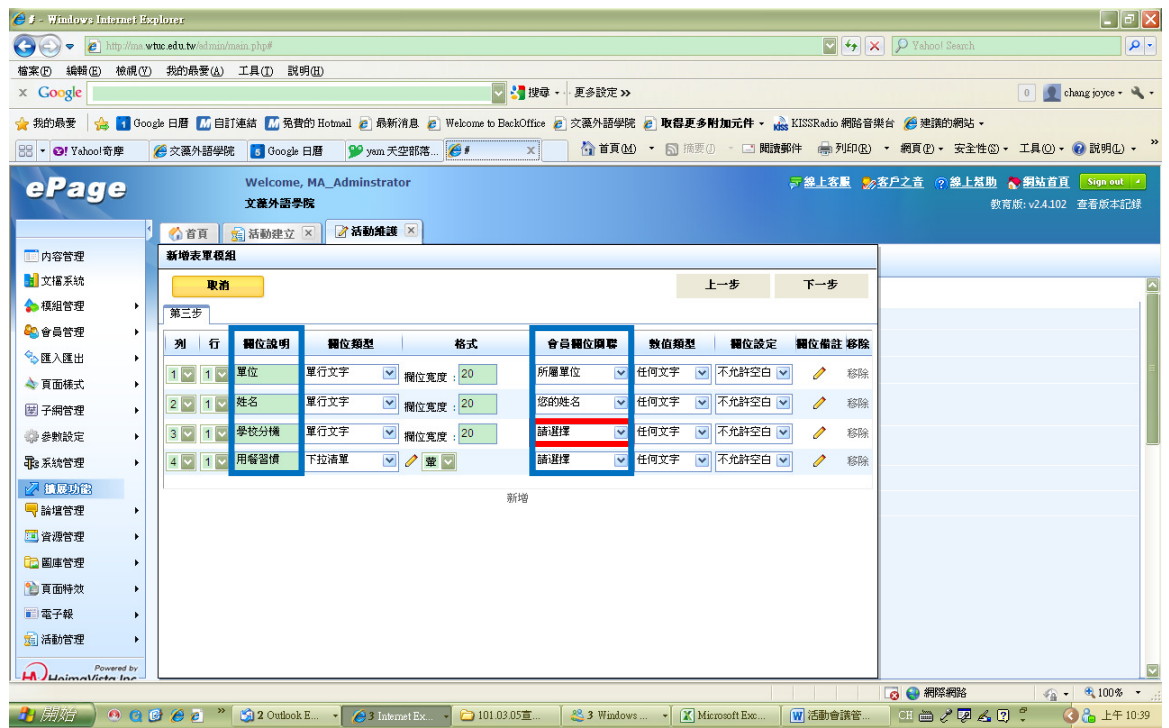

3. 為了使該表單日後還可以被使用,故請承辦人員與設定表單時, **將「失效日期」維持預設即可**。

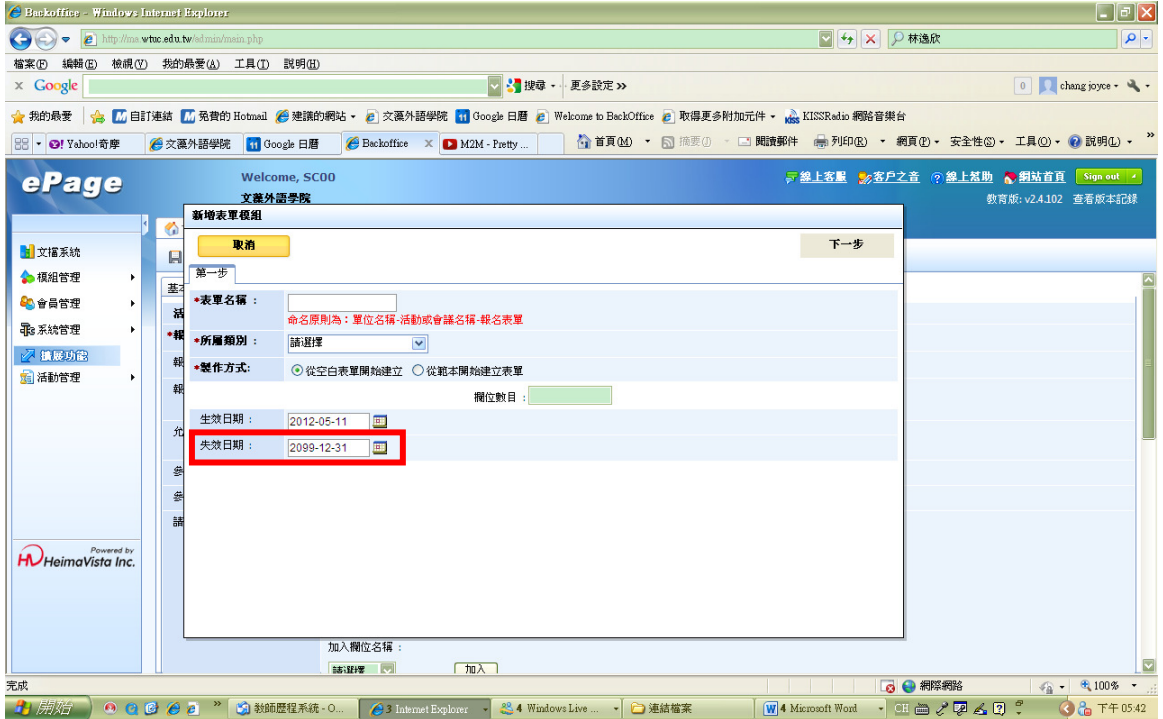